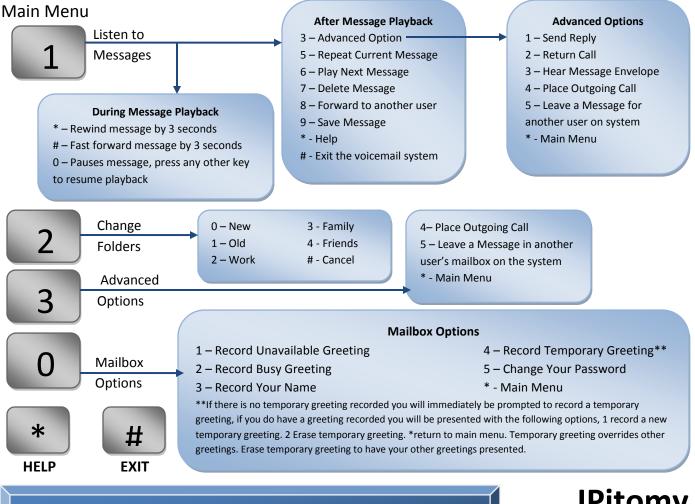

# Lebanon Phone Center & Alarm Inc. 417-532-9819

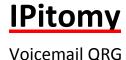

### To Access Voicemail locally, dial

923 access your mailbox from your phone 924 access mailbox from another phone

## To access voicemail from remote

### Live answer get transferred to your mailbox

While in listening to your greeting press \* enter your Mailbox number then password

or press or **MESSAGE** button, then enter your password when requested by the system

#### Auto attendant answer

Press the digit for the Voicemail Gateway then enter your mailbox number then password

Or

Dial your extension, wait for greeting to answer, and then follow instructions for live answer.

## **To Access Voicemail**

| Dial              |  |
|-------------------|--|
| Voicemail Gateway |  |
| Then Dial         |  |
| Dial Password     |  |
|                   |  |